## Cisco Webex Room Serisi Touch10 Hızlı Başvuru Kılavuzu CE9.8

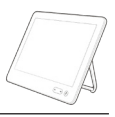

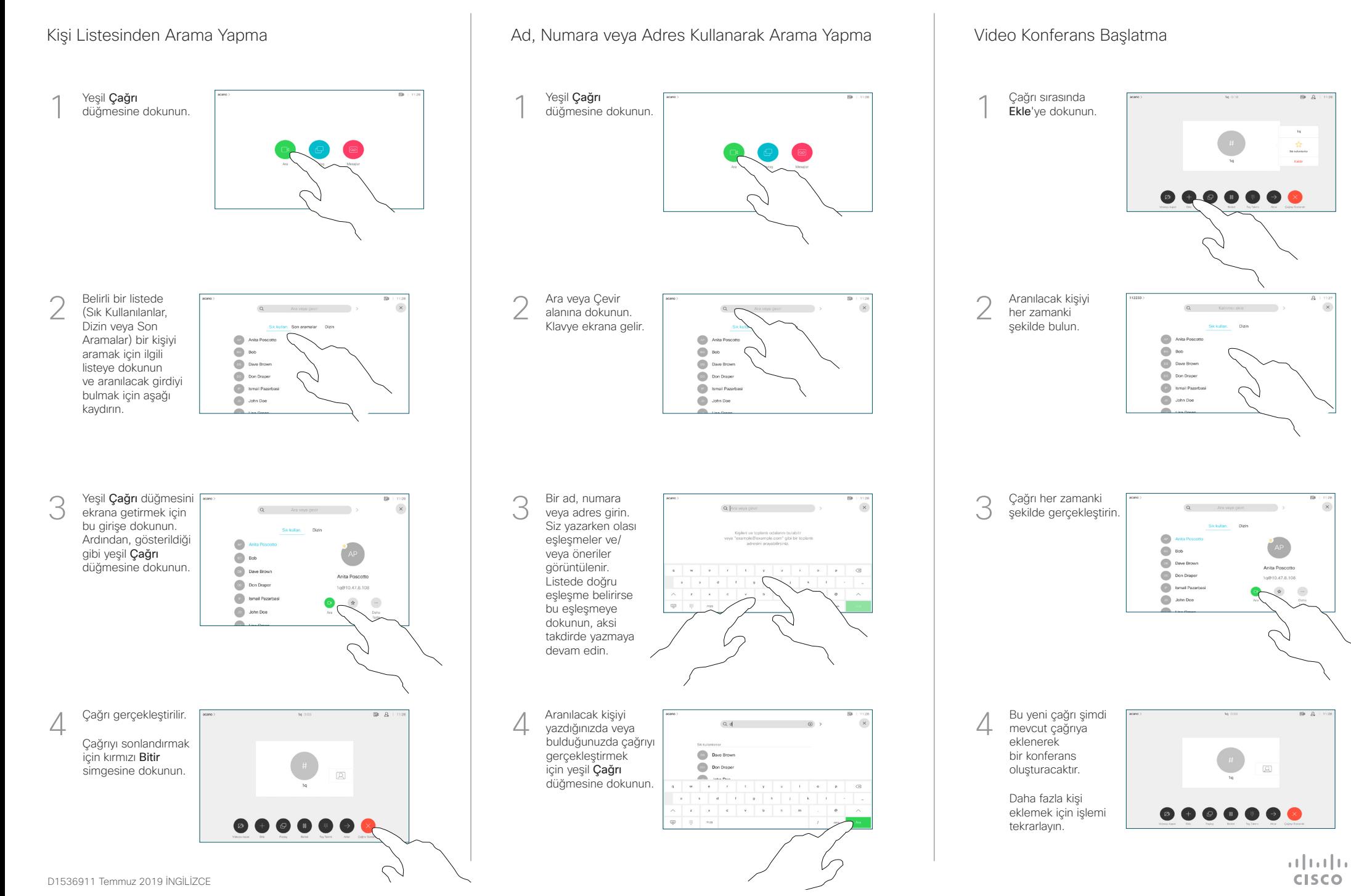

## Cisco Webex Room Serisi Touch10 Hızlı Başvuru Kılavuzu CE9.8

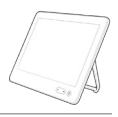

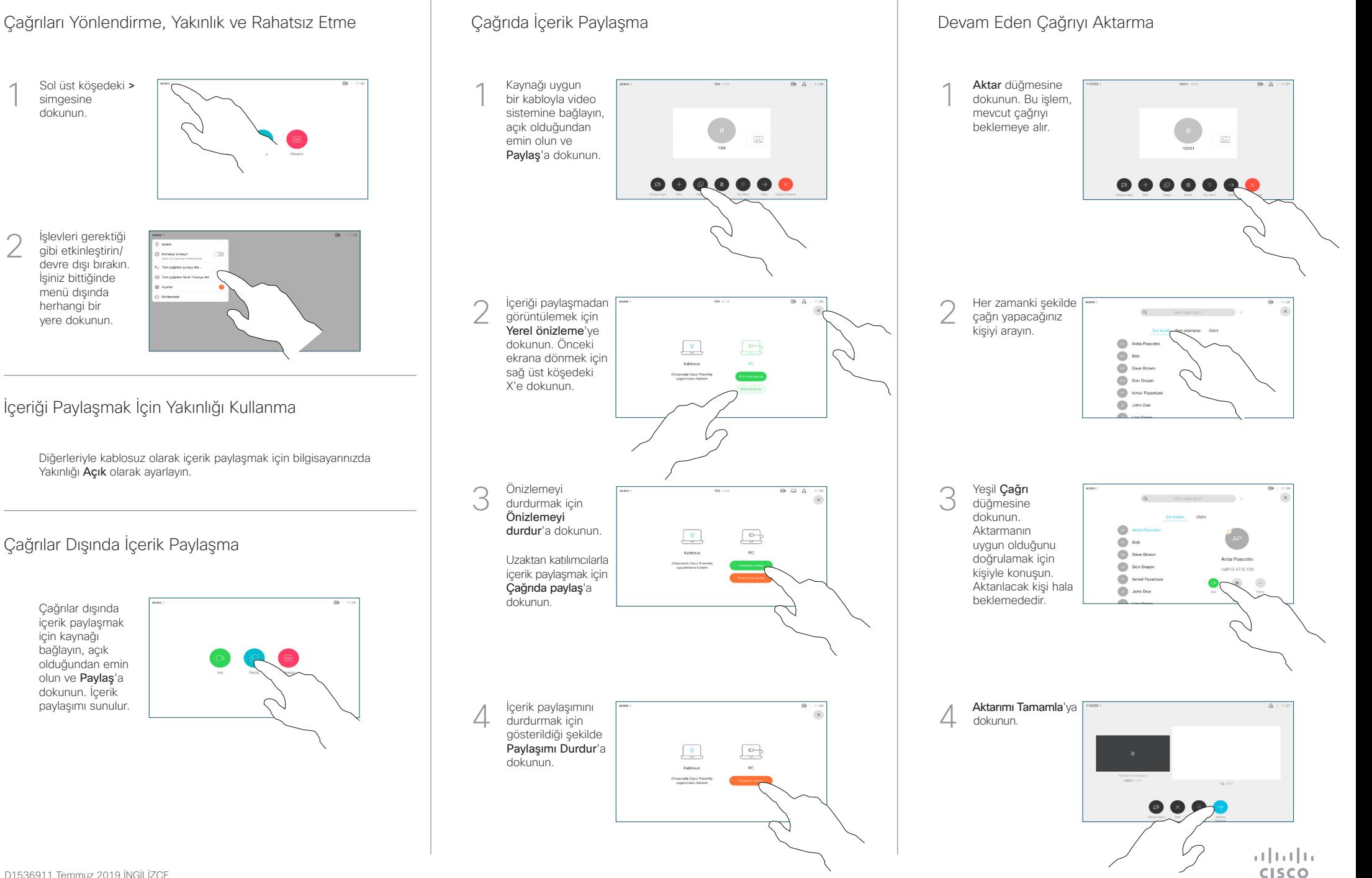

2

1